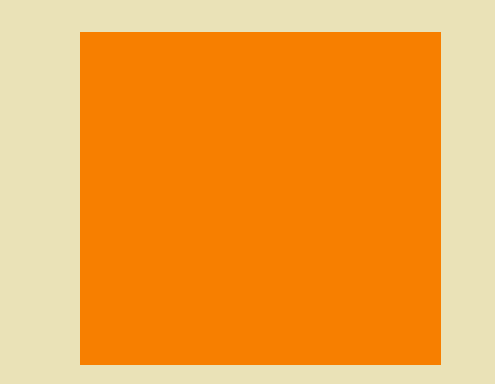

# **V** MongoDB.

#### **Programiranje internet aplikacija**

*Elektrotehnički fakultet, Univerzitet u Beogradu* 

**2023/2024**

# **Uvod**

• Deo MEAN steka - open-source JavaScript softverski stek

- M MongoDB
- $\cdot$  E Express
- A Angular
- $\bullet$  N Node.js

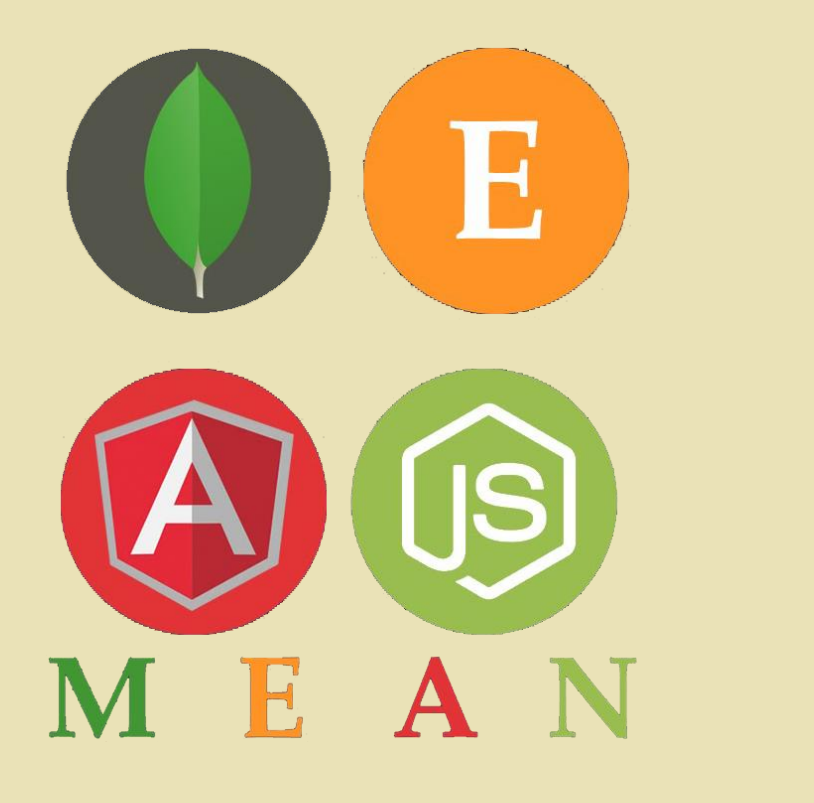

# **MongoDB – 7.0.x**

- <https://www.mongodb.com/try/download/community>
- Nerelaciona baza podataka NoSQL
- Bazirana na "dokumentima" *JSON-like* format
- Glavne karakteristike
	- Indeksiranje
	- Agregacija (map-reduce)
	- Transakcije
	- Podržava kolekcije fiksnog kapaciteta
	- Itd. ⓒ

#### **MongoDB Compass**

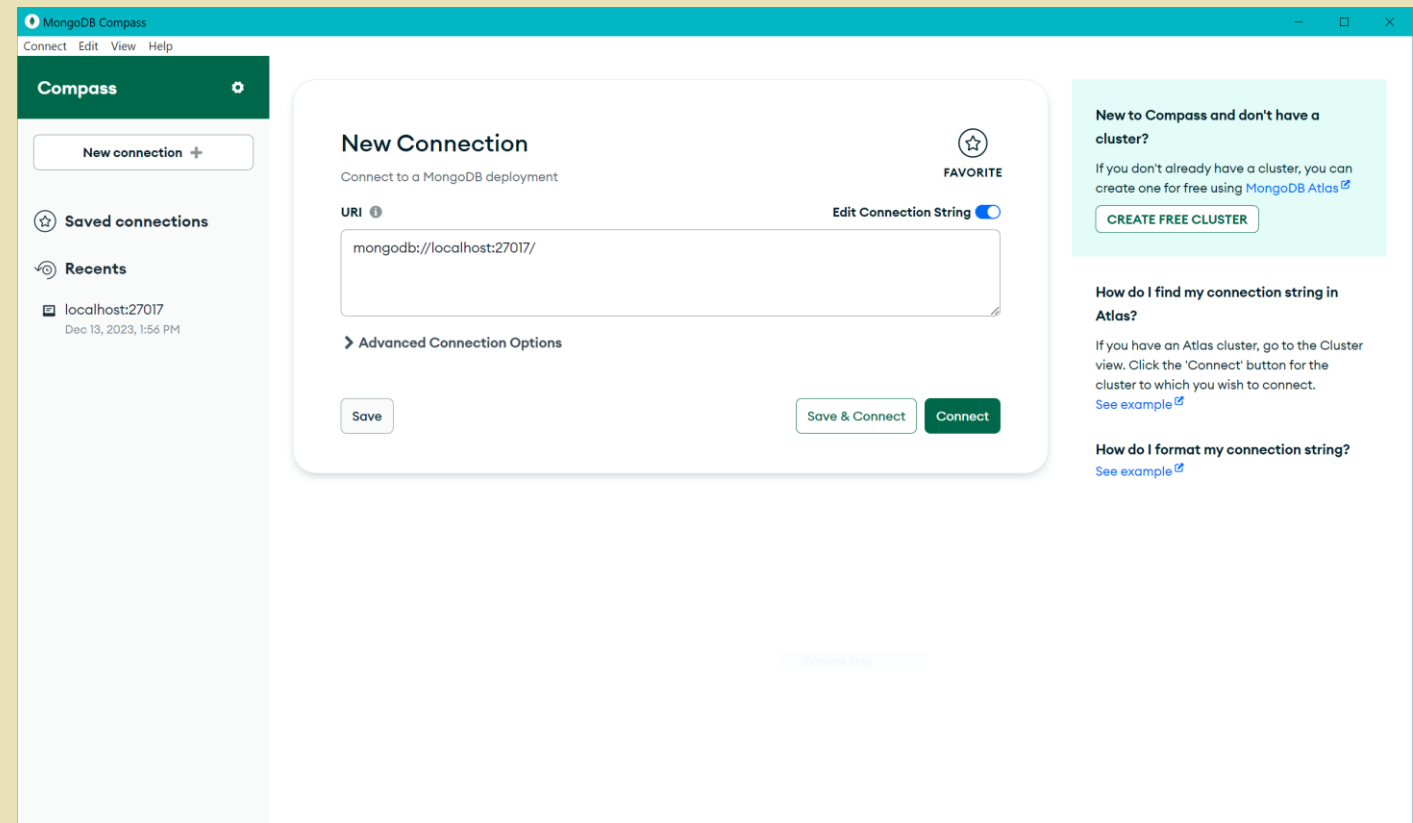

- GUI alat za MongoDB
- MongoDB mora biti
	- pokrenut u pozadini
- Podržava i pristup
	- bazama i kolekcijama
	- putem terminala
- Verzija u laboratoriji [1.39.2](https://github.com/mongodb-js/compass/releases/tag/v1.39.2)

#### **Mongoose**

• "elegant mongodb object modeling for node.js"

```
import mongoose from 'mongoose'
```

```
mongoose.connect('mongodb://127.0.0.1:27017/baza')
```

```
const connection = mongoose.connection
connection.once('open', () => {
    console.log('db connection ok')
})
```
#### **Modeli - šeme**

```
// user.ts
import mongoose from 'mongoose'
const Schema = mongoose.Schema;
let User = new Schema({
    username: {
        type: String
    },
    password: String,
    type: {
        type: Number, min: 0, max: 1
    }
})
export default mongoose.model('UserModel', User, 'korisnici')
                                      naziv modela
                                                šema
                                                            naziv kolekcije u bazi
```
## **Upiti – pretraga**

```
import UserModel from '...';
```

```
UserModel.findOne({ 'username': username, 'password': password }).then((user) => {
           res.json(user)
       }).catch((err) => {
           console.log(err);
        })
UserModel.findOneAndUpdate({ 'username': username }, { 'type' : 0 } )
    .then((user) => {
       res.json({'message': 'ok'})
   }).catch((err) => {
       console.log(err);
       res.json({'message': 'err'})
   })
                                      filter update update
```
### **Upiti – pretraga**

```
UserModel.find( { 'type' : 0 } )
    .then((users) => {
       res.json(users)
   }).catch((err) => {
       console.log(err);
}) // nalazi sve dokumente koji odgovaraju filteru; vraća niz
```

```
UserModel.find({})
     .\text{then}((\text{all}) \Rightarrow \{res.json(all)
    }).catch((err) => {
         console.log(err); 
}) // vraća niz svih dokumenata iz kolekcije
```
#### Upiti – unos

```
register = (req: express. Request, res: express. Response) => {
        let user = new UserModel({}username: req.body.username,
            password: req.body.password,
            type: req.body.type
        )//let user = new UserModel(req.body)
        user.save().then((ok) => {
            res.json({ "message": "ok" })
        }).catch((err) => {
            console.log(err);
            res.status(400).json({ "message": "error" })
        )\mathcal{E}
```
# **Upiti – brisanje**

```
UserModel.deleteOne({'username': username })
        .then( (ok) \Rightarrowres.json({ "message": "ok" })
        }).catch((err) => {
            console.log(err);
            res.json({ "message": "error" })
        })
```
# **Upiti – ažuriranje**

```
// neka šema sadrži polje nizovnog tipa - list: Array
```

```
let sth = ...; // može biti "prost" tip ili objekat sa više polja
UserModel.updateOne({'username': username }, {$push: {'list': sth}})
        .then( (ok) \Rightarrow f )res.json({ "message": "ok" })
        }).catch((err) => {
            console.log(err);
            res.json({ "message": "error" })
        })
UserModel.updateOne({'username': username }, {'type': 'radnik'})
        .then( (ok) \Rightarrow f )res.json({ "message": "ok" })
        \}).catch((err) => {
            console.log(err);
            res.json({ "message": "error" })
        })
```
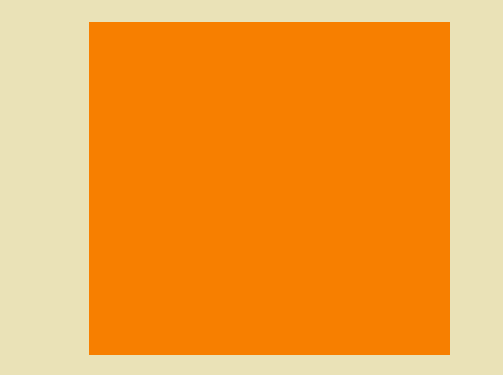

# HVALA NA PAŽNJI!

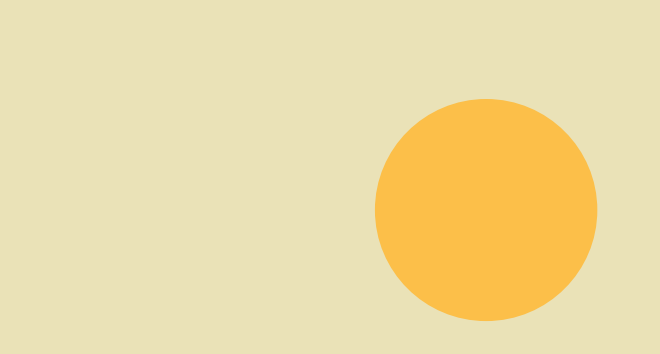